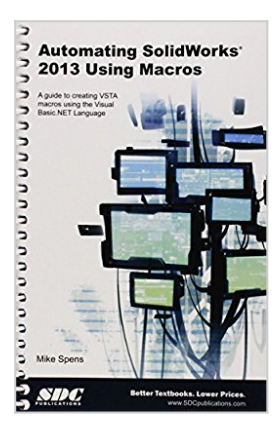

# **Automating SolidWorks 2013 Using Macros**

By Mike Spens

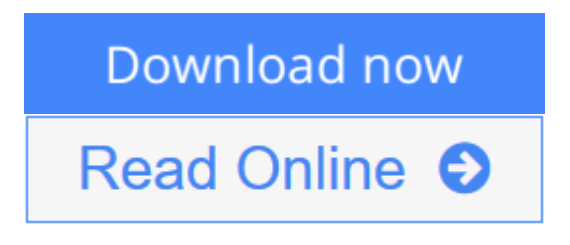

**Automating SolidWorks 2013 Using Macros** By Mike Spens

Automating SolidWorks 2013 Using Macros is designed as a tutorial to help beginner to intermediate programmers develop macros for SolidWorks and SolidWorks Workgroup PDM. The focus of this book is primarily on the Visual Studio Tools for Applications (VSTA) macro interface. It covers many of the major API functions through practical use cases. It teaches many Visual Basic.NET fundamentals as well as SolidWorks, SolidWorks Workgroup PDM and Excel API functions. The Author has also added a chapter dedicated to some of his favorite source code for you to use as the basis for typical automation procedures.

### **What you'll learn**

- Record macros
- Control Custom Properties
- Create parts and features
- Build assemblies
- Batch create drawings
- Extract information from Workgroup PDM
- Create many other time saving utilities

## **Table of Contents**

- 1. Macro Basics
- 2. One Button PDF Publishing
- 3. Model Dimensions Using Excel VBA
- 4. Controlling Options
- 5. Material Properties
- 6. Custom Properties
- 7. Model Creation
- 8. Data Import and Export
- 9. Drawing Automation
- 10. Notes, Annotations and Tables
- 11. Add Assembly Components
- 12. Working with File References
- 13. Property Manager Pages
- 14. Using Notifications (Events) in SolidWorks Macros
- 15. Workgroup PDM API Basics
- 16. Extract Workgroup PDM Documents
- 17. Workgroup PDM Check In
- 18. Enterprise PDM API Basics
- 19. Enterprise PDM Files and Variables
- 20. Favorite Code Examples

**[Download](http://mbooknom.men/go/best.php?id=1585037737)** [Automating SolidWorks 2013 Using Macros ...pdf](http://mbooknom.men/go/best.php?id=1585037737)

**[Read Online](http://mbooknom.men/go/best.php?id=1585037737)** [Automating SolidWorks 2013 Using Macros ...pdf](http://mbooknom.men/go/best.php?id=1585037737)

# **Automating SolidWorks 2013 Using Macros**

By Mike Spens

### **Automating SolidWorks 2013 Using Macros** By Mike Spens

Automating SolidWorks 2013 Using Macros is designed as a tutorial to help beginner to intermediate programmers develop macros for SolidWorks and SolidWorks Workgroup PDM. The focus of this book is primarily on the Visual Studio Tools for Applications (VSTA) macro interface. It covers many of the major API functions through practical use cases. It teaches many Visual Basic.NET fundamentals as well as SolidWorks, SolidWorks Workgroup PDM and Excel API functions. The Author has also added a chapter dedicated to some of his favorite source code for you to use as the basis for typical automation procedures.

### **What you'll learn**

- Record macros
- Control Custom Properties
- Create parts and features
- Build assemblies
- Batch create drawings
- Extract information from Workgroup PDM
- Create many other time saving utilities

### **Table of Contents**

- 1. Macro Basics
- 2. One Button PDF Publishing
- 3. Model Dimensions Using Excel VBA
- 4. Controlling Options
- 5. Material Properties
- 6. Custom Properties
- 7. Model Creation
- 8. Data Import and Export
- 9. Drawing Automation
- 10. Notes, Annotations and Tables
- 11. Add Assembly Components
- 12. Working with File References
- 13. Property Manager Pages
- 14. Using Notifications (Events) in SolidWorks Macros
- 15. Workgroup PDM API Basics
- 16. Extract Workgroup PDM Documents
- 17. Workgroup PDM Check In
- 18. Enterprise PDM API Basics
- 19. Enterprise PDM Files and Variables
- 20. Favorite Code Examples

### **Automating SolidWorks 2013 Using Macros By Mike Spens Bibliography**

- Sales Rank: #2011952 in Books
- Published on: 2013-07-17
- Original language: English
- Dimensions: 9.25" h x 6.75" w x 1.50" l, 1.22 pounds
- Binding: Spiral-bound
- 453 pages

**[Download](http://mbooknom.men/go/best.php?id=1585037737)** [Automating SolidWorks 2013 Using Macros ...pdf](http://mbooknom.men/go/best.php?id=1585037737)

**[Read Online](http://mbooknom.men/go/best.php?id=1585037737)** [Automating SolidWorks 2013 Using Macros ...pdf](http://mbooknom.men/go/best.php?id=1585037737)

## **Editorial Review**

#### **Users Review**

#### **From reader reviews:**

#### **Randy Hunter:**

The book Automating SolidWorks 2013 Using Macros can give more knowledge and also the precise product information about everything you want. So just why must we leave the good thing like a book Automating SolidWorks 2013 Using Macros? A number of you have a different opinion about publication. But one aim which book can give many details for us. It is absolutely proper. Right now, try to closer with the book. Knowledge or details that you take for that, you can give for each other; it is possible to share all of these. Book Automating SolidWorks 2013 Using Macros has simple shape nevertheless, you know: it has great and massive function for you. You can look the enormous world by open and read a e-book. So it is very wonderful.

#### **Cheri Adamo:**

This book untitled Automating SolidWorks 2013 Using Macros to be one of several books that best seller in this year, honestly, that is because when you read this book you can get a lot of benefit into it. You will easily to buy this book in the book retail store or you can order it by using online. The publisher of this book sells the e-book too. It makes you easier to read this book, as you can read this book in your Smartphone. So there is no reason to your account to past this guide from your list.

#### **Joyce Tower:**

Your reading sixth sense will not betray a person, why because this Automating SolidWorks 2013 Using Macros publication written by well-known writer whose to say well how to make book that may be understand by anyone who also read the book. Written inside good manner for you, leaking every ideas and writing skill only for eliminate your own personal hunger then you still skepticism Automating SolidWorks 2013 Using Macros as good book but not only by the cover but also from the content. This is one book that can break don't evaluate book by its include, so do you still needing an additional sixth sense to pick this particular!? Oh come on your looking at sixth sense already alerted you so why you have to listening to a different sixth sense.

#### **Arthur Fabry:**

Publication is one of source of information. We can add our understanding from it. Not only for students but native or citizen have to have book to know the upgrade information of year to year. As we know those guides have many advantages. Beside we add our knowledge, can also bring us to around the world. With the book Automating SolidWorks 2013 Using Macros we can have more advantage. Don't one to be creative

people? For being creative person must like to read a book. Merely choose the best book that acceptable with your aim. Don't always be doubt to change your life with that book Automating SolidWorks 2013 Using Macros. You can more attractive than now.

# **Download and Read Online Automating SolidWorks 2013 Using Macros By Mike Spens #QJEBNTDK536**

# **Read Automating SolidWorks 2013 Using Macros By Mike Spens for online ebook**

Automating SolidWorks 2013 Using Macros By Mike Spens Free PDF d0wnl0ad, audio books, books to read, good books to read, cheap books, good books, online books, books online, book reviews epub, read books online, books to read online, online library, greatbooks to read, PDF best books to read, top books to read Automating SolidWorks 2013 Using Macros By Mike Spens books to read online.

# **Online Automating SolidWorks 2013 Using Macros By Mike Spens ebook PDF download**

**Automating SolidWorks 2013 Using Macros By Mike Spens Doc**

**Automating SolidWorks 2013 Using Macros By Mike Spens Mobipocket**

**Automating SolidWorks 2013 Using Macros By Mike Spens EPub**